# Tipos Básicos

# **Enteros**

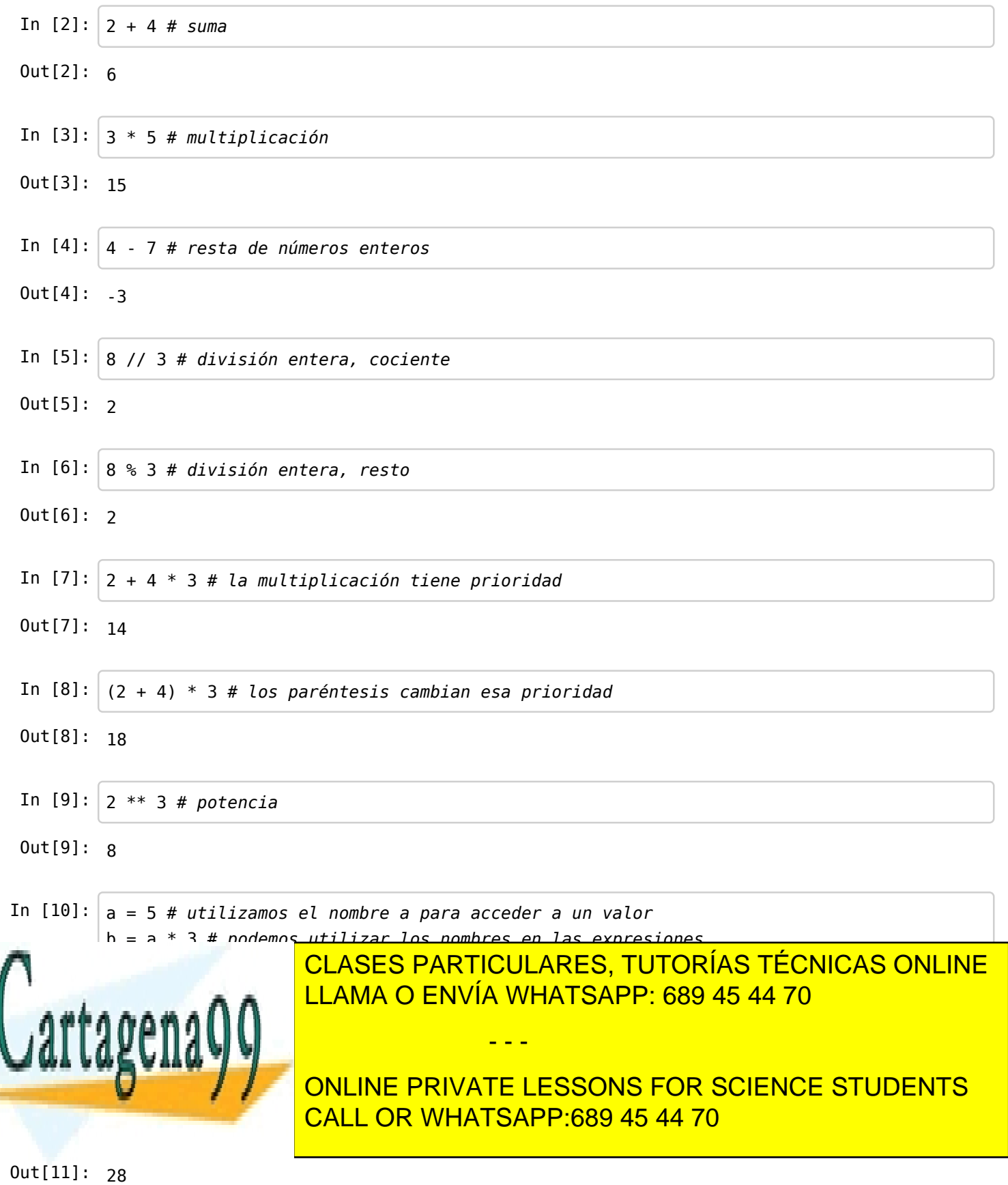

Bida igformación contenida en el documento es ilícita o lesiona bienes o derechos de un tercero háganoslo saber y pará retirada 31 www.cartagena99.com no se hace responsable de la información contenida en el presente documento en virtud al Artículo 17.1 de la Ley de Servicios de la Sociedad de la Información y de Comercio Electrónico, de 11 de julio de 2002.

```
In [12]: |def plot(x):c2 = 3 * x**2c1 = -4 * xc0 = -6return c2 + c1 + c0poli(5)
```
Out[12]: 49

```
In [13]: |def\;poli(x):s = 0pot = 1s = s + (-6 * pot)pot = pot * xs = s + (-4 * pot)pot = pot *xs = s + (3 * pot) return s
         poli(5)
```

```
Out[13]: 49
```
## Reales, aritmética de coma flotante

```
In [14]: a = 2.0 # El punto indica la coma decimal
        b = 3.0a + b # suma
In [15]: a * 7.0 # multiplicación
In [16]: | a / 6.0 # división entre reales
In [17]: |a * 7 # log enters se convierten en reales automáticamenteOut[14]: 5.0
Out[15]: 14.0
Out[16]: 0.3333333333333333
Out[17]: 14.0
                         CLASES PARTICULARES, TUTORÍAS TÉCNICAS ONLINE
                         LLAMA O ENVÍA WHATSAPP: 689 45 44 70
                                         - - -
                         ONLINE PRIVATE LESSONS FOR SCIENCE STUDENTS
                         CALL OR WHATSAPP:689 45 44 70
```
 $\frak{F}$ ida igformación contenida en el documento es ilícita o lesiona bienes o derechos de un tercero háganoslo saber y pará retirada $_{3}$ 1 www.cartagena99.com no se hace responsable de la información contenida en el presente documento en virtud al Artículo 17.1 de la Ley de Servicios de la Sociedad de la Información y de Comercio Electrónico, de 11 de julio de 2002.

In [18]: 
$$
\text{def } \text{pot} = 1
$$

\n $s = s + (-6 \text{ }\, \text{pot})$ 

\n $s = s + (-4 \text{ }\, \text{pot})$ 

\n $s = s + (1 + \text{rot})$ 

\n $s = s + (1 + \text{rot})$ 

\n $s = s + (1 + \text{rot})$ 

\n $s = s + (3 \text{ }\, \text{pot})$ 

\n $out[18]: 49.0$ 

\nIn [19]:  $\frac{2.0 \times 3.1 \text{ }\# \text{ potencia}}{2.0 \times 3.1 \text{ }\# \text{ potencia}}$ 

\nIn [29]:  $\frac{1}{\text{import math }\# \text{ podemos user models functions matchities}}$ 

\nIn [21]:  $\frac{1}{\text{ratio}} = 3$ 

\n $2 + \text{ratio} \cdot \text{mat.h.p1} \neq \text{mat.h.p1} \text{ is un nombre que contiene el número pi}$ 

\nOut [21]:  $18.84955592153876$ 

\nIn [22]:  $\frac{1}{\text{math}} \times \frac{1}{\text{math}}, \frac{1}{3} \times \frac{1}{3} \times \frac$ 

Out[28]: 4.0 www.cartagena99.com no se hace responsable de la información contenida en el presente documento en virtud al  $\frak{F}$ ida igformación contenida en el documento es ilícita o lesiona bienes o derechos de un tercero háganoslo saber y pará retirada  $_{3}$ 1 Artículo 17.1 de la Ley de Servicios de la Sociedad de la Información y de Comercio Electrónico, de 11 de julio de 2002.

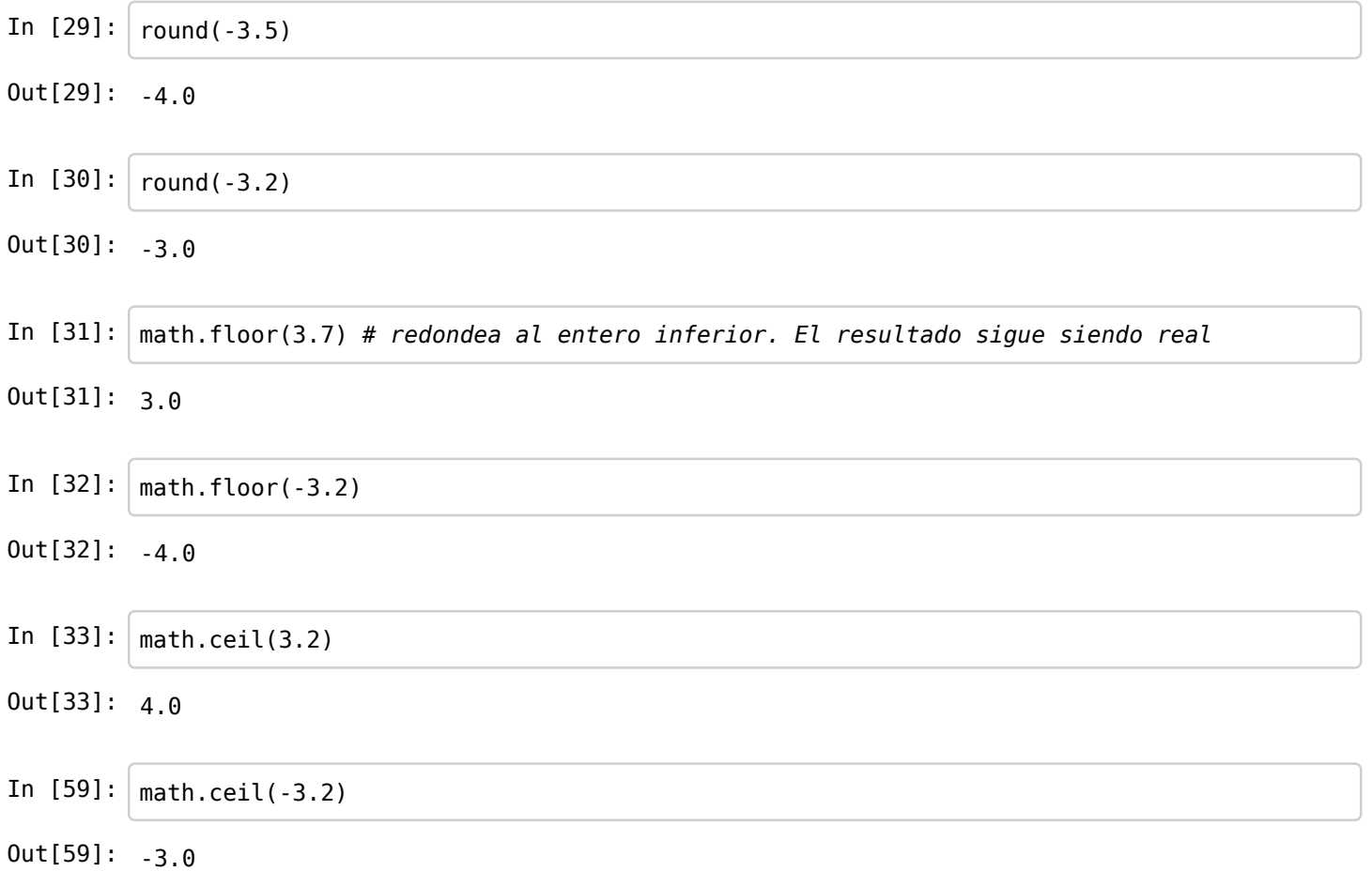

# **Booleanos**

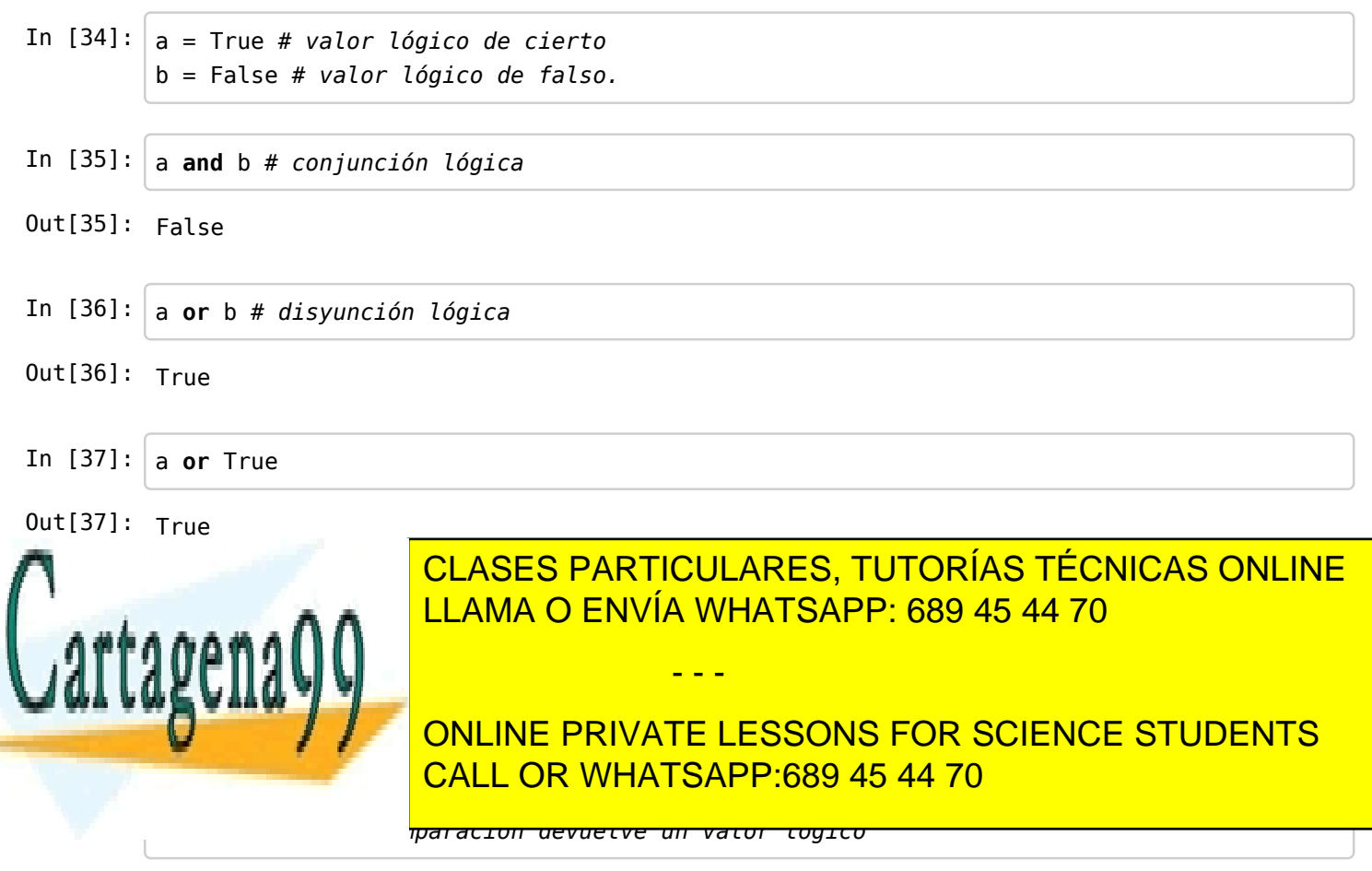

Out[39]: True enda igrormación contenida en el documento es illcita o lesiona bienes o derechos de un tercero naganosio saber y para paragas $\rm _3$ www.cartabeña99.c6hԲno se hace responsable de la información contenida en el presente documento en virtud al Artículo 17.1 de la Ley de Servicios de la Sociedad de la Información y de Comercio Electrónico, de 11 de julio de 2002.  $\frak{F}$ i a información contenida en el documento es ilícita o lesiona bienes o derechos de un tercero háganoslo saber y sará retirada.

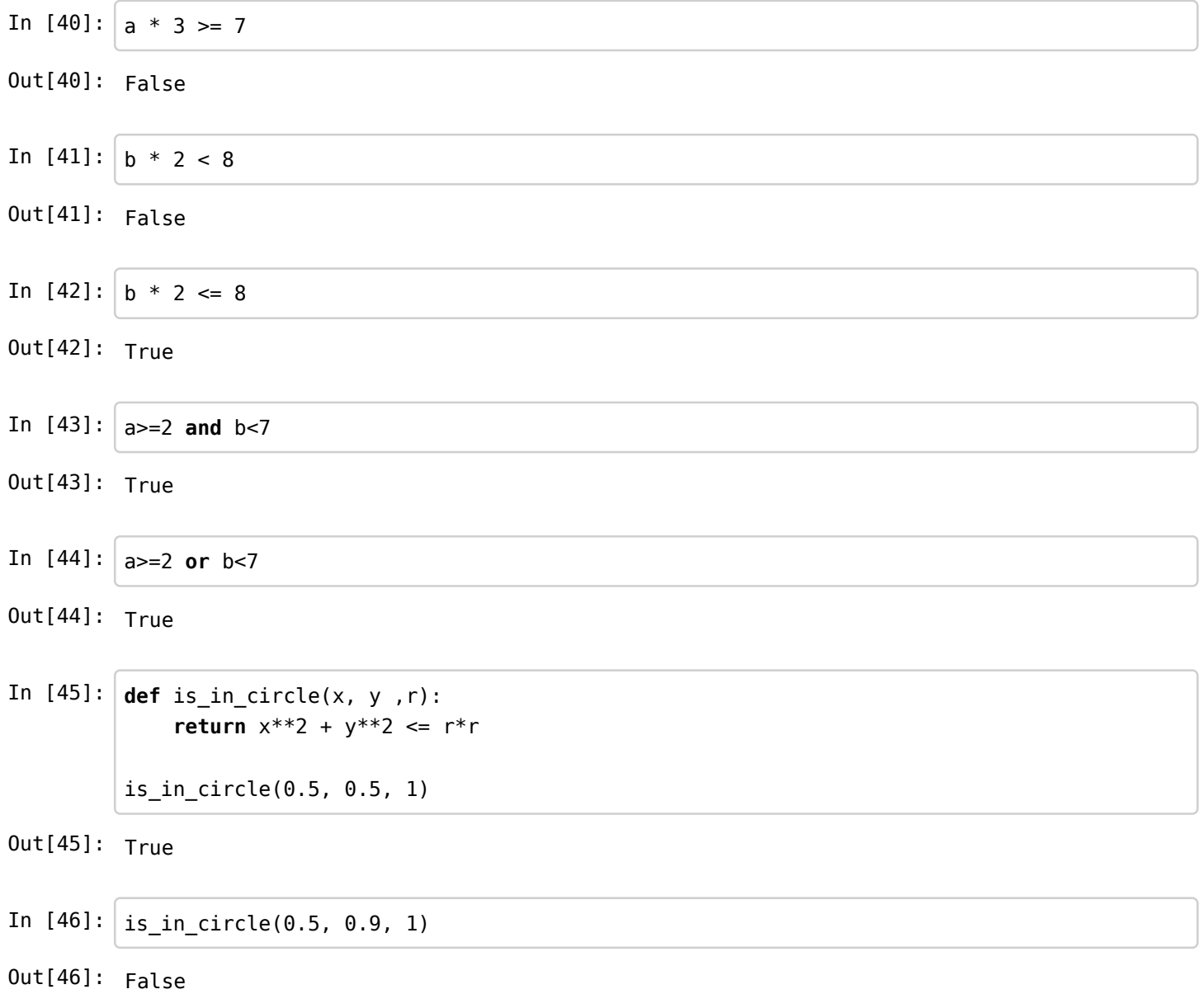

## Cadenas de caracteres

```
In [47]: a = "Hola"b = 'Hola' # las cadenas de caracteres se pueden poner con comillas dobles o simples.
         a, b
In [48] : a == bIn [49]: nombre = "Juan"
         saludo <u>= "Hola " + es la concatenación de cadenas de cadenas de cadenas de cadenas de cadenas de cadenas de c</u>
         saludo
Out[47]: ('Hola', 'Hola')
Out[48]: True
                           CLASES PARTICULARES, TUTORÍAS TÉCNICAS ONLINE
                           LLAMA O ENVÍA WHATSAPP: 689 45 44 70
                                             - - -
                            ONLINE PRIVATE LESSONS FOR SCIENCE STUDENTS
                            CALL OR WHATSAPP:689 45 44 70
```
Sida igformación contenida en el documento es ilícita o lesiona bienes o derechos de un tercero háganoslo saber y perá retirada 31 www.cartagena99.com no se hace responsable de la información contenida en el presente documento en virtud al Artículo 17.1 de la Ley de Servicios de la Sociedad de la Información y de Comercio Electrónico, de 11 de julio de 2002.

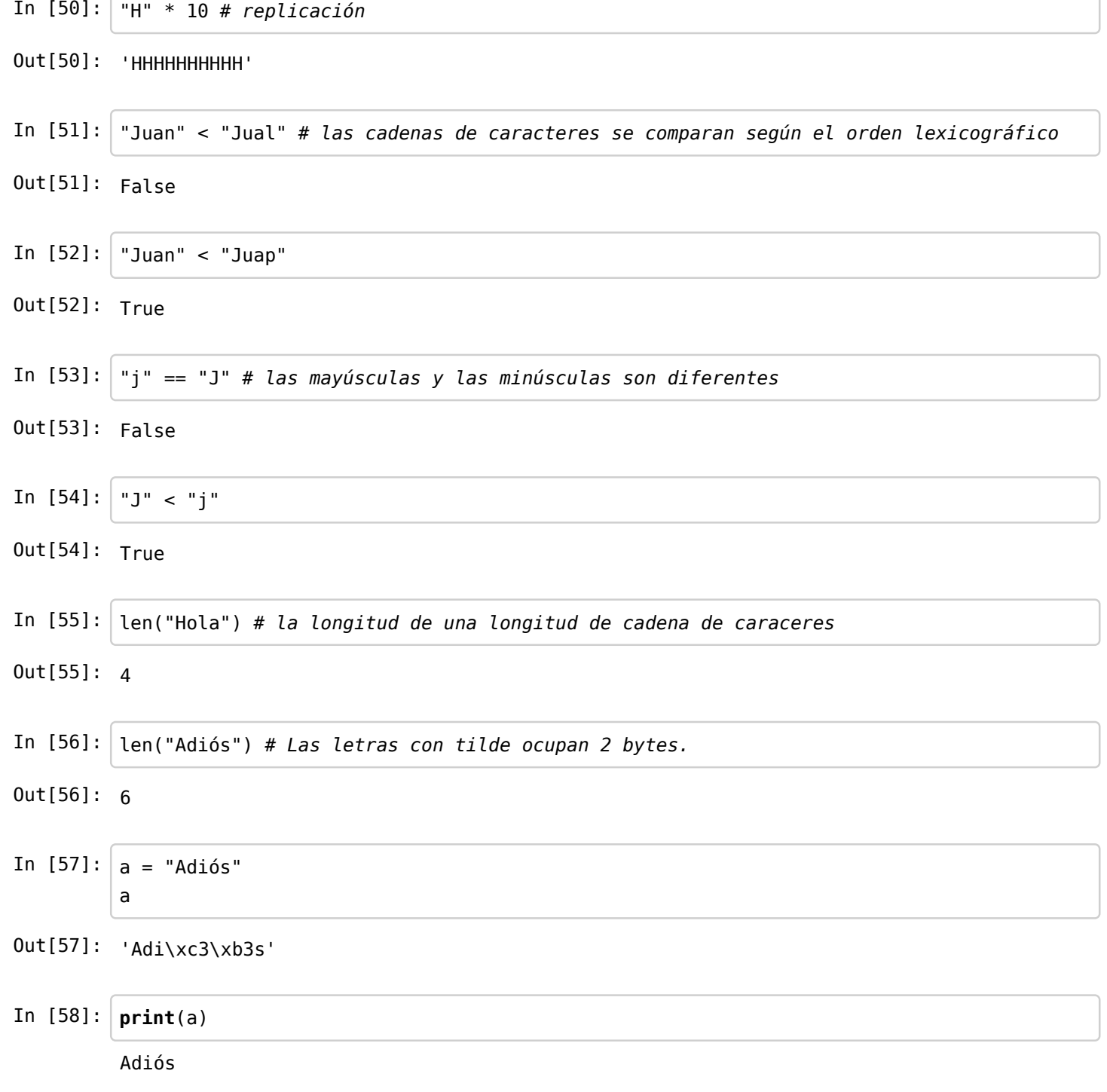

#### Cadenas de caracteres largas

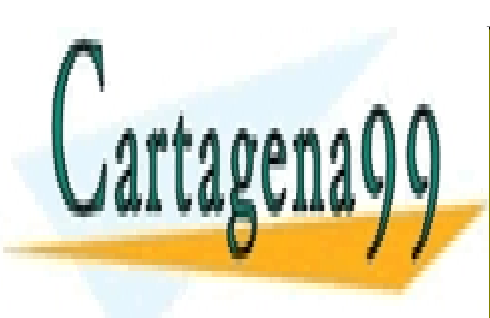

CLASES PARTICULARES, TUTORÍAS TÉCNICAS ONLINE LLAMA O ENVÍA WHATSAPP: 689 45 44 70

ONLINE PRIVATE LESSONS FOR SCIENCE STUDENTS CALL OR WHATSAPP:689 45 44 70

 $\wp$ ida igformación contenida en el documento es ilícita o lesiona bienes o derechos de un tercero háganoslo saber y pará retirada  $_3$  1 www.cartagena99.com no se hace responsable de la información contenida en el presente documento en virtud al Artículo 17.1 de la Ley de Servicios de la Sociedad de la Información y de Comercio Electrónico, de 11 de julio de 2002.

- - -

In  $[4]$ : quijote = """En un lugar de la Mancha, de cuyo nombre no quiero acordarme, no ha mucho tiempo que vivía un hidalgo de los de lanza en astillero, adarga antigua, rocín flaco y galgo corredor. Una olla de algo más vaca que carnero, salpicón las más noches, duelos y quebrantos los sábados, lantejas los viernes, algún palomino de añadidura los domingos, consumían las tres partes de su hacienda. El resto della concluían sayo de velarte, calzas de velludo para las fiestas, con sus pantuflos de lo mesmo, y los días de entresemana se honraba con su vellorí de lo más fino. Tenía en su casa una ama que pasaba de los cuarenta, y una sobrina que no llegaba a lo s veinte, y un mozo de campo y plaza, que así ensillaba el rocín como tomaba la podadera. Frisaba la edad de nuestro hidalgo con los cincuenta años; era de complexión recia, se co de carnes, enjuto de rostro, gran madrugador y amigo de la caza. Quieren decir que tenía el sobrenombre de Quijada, o Quesada, que en esto hay alguna d iferencia en los autores que deste caso escriben; aunque, por conjeturas verosímiles, se deja entender que se llamaba Quejana. Pero esto importa poco a nuestro cuento; basta que en la narración dél no se salga un punto de la verdad."""

#### In  $[5]: |$  print(quijote)

**A** TALLAYET

II 4

En un lugar de la Mancha, de cuyo nombre no quiero acordarme, no ha mucho tiempo que vivía un hidalgo de los de lanza en astillero, adarga antigua, rocín flaco y galgo corredor. Una olla de algo más vaca que carnero, salpicón las más noches, duelos y quebrantos los sábados, lantejas los viernes, algún palomino de añadidura los domingos, consumían las tres partes de su hacienda. El resto della concluían sayo de velarte, calzas de velludo para las fiestas, con sus pantuflos de lo mesmo, y los días de entresemana se honraba con su vellorí de lo más fino. Tenía en su casa una ama que pasaba de los cuarenta, y una sobrina que no llegaba a lo s veinte, y un mozo de campo y plaza, que así ensillaba el rocín como tomaba la podadera. Frisaba la edad de nuestro hidalgo con los cincuenta años; era de complexión recia, se co de carnes, enjuto de rostro, gran madrugador y amigo de la caza. Quieren decir que tenía el sobrenombre de Quijada, o Quesada, que en esto hay alguna d iferencia en los autores que deste caso escriben; aunque, por conjeturas verosímiles, se deja entender que se llamaba Quejana. Pero esto importa poco a nuestro cuento; basta que en la narración dél no se salga un punto de la verdad. CLASES PARTICULARES, TUTORÍAS TÉCNICAS ONLINE LLAMA O ENVÍA WHATSAPP: 689 45 44 70

In the special coming to the SALL OR WHATSAPP:689 45 44 70 ONLINE PRIVATE LESSONS FOR SCIENCE STUDENTS

Out[1]: 'Las "comillas" son caracteres epeciales' www.cartagena99.com no se hace responsable de la información contenida en el presente documento en virtud al  $\hat{\varphi}$ ida igformación contenida en el documento es ilícita o lesiona bienes o derechos de un tercero háganoslo saber y pará retirada 31 Artículo 17.1 de la Ley de Servicios de la Sociedad de la Información y de Comercio Electrónico, de 11 de julio de 2002.

- - -

```
In [2]: | especial2 = "Las \'comillas\' son caracteres epeciales"
         especial2
 In [3]: especial3 = "Por tanto la barra invertida también lo es \\"
         especial3
In [10]: especial4 = "Hay otros caracteres especiales como el salto de línea.\nQue sirve para r
         epresentar el fín de línea en ficheros.\nLo veremos más adelante"
         print(especial4)
 Out[2]: "Las 'comillas' son caracteres epeciales"
 Out[3]: 'Por tanto la barra invertida tambi\xc3\xa9n lo es \\'
```
Hay otros caracteres especiales como el salto de línea. Que sirve para representar el fín de línea en ficheros. Lo veremos más adelante

### **Errores comunes**

```
In [24]: def media (a, b):
              return (a + b) / 2 # es la división entre enteros. Conviene usar // por compatibil
         idad
         media(1, 10)
```
Out[24]: 5

```
In [25]: def media (a, b):
              return (a + b) / 2.0 # es la división entre enteros. Conviene usar // por compatib
         ilidad
         media(1, 10)
```
Out[25]: 5.5

In  $[26]$ : def media (a, b): return float(a + b) / 2 # la función float construye un real a partir de un entero .

- - -

```
media(1,10)
```
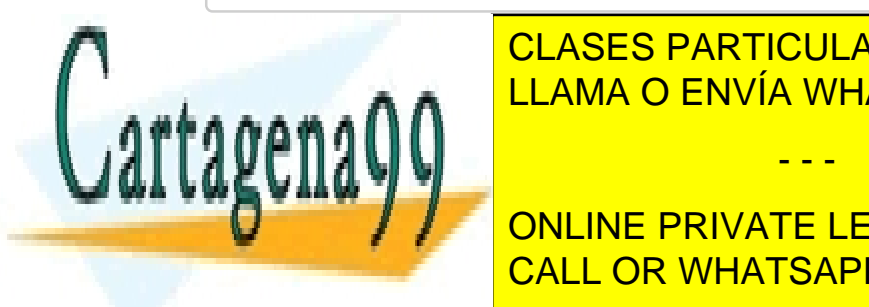

CLASES PARTICULARES, TUTORÍAS TÉCNICAS ONLINE LLAMA O ENVÍA WHATSAPP: 689 45 44 70

**DEBETH A B EN A EST DEBERGE ON LINE PRIVATE LESSONS FOR SCIENCE STUDENTS** epresentación de los reales de los reales de los reales de los reales de los reales de los reales de los reale

#### Out[27]: False

 $\frak{G}$ ida igformación contenida en el documento es ilícita o lesiona bienes o derechos de un tercero háganoslo saber y pará retirada  $_{3}$ 1 www.cartagena99.com no se hace responsable de la información contenida en el presente documento en virtud al Artículo 17.1 de la Ley de Servicios de la Sociedad de la Información y de Comercio Electrónico, de 11 de julio de 2002.

In []:

```
Out[55]: False
```

```
In [62]: \det fibonacci(n):
             phi = (1 + math.sqrt(5)) / 2return (phi ** n - (1 - phi) ** n)/math.sqrt(5)
         fibonacci(4)
```
Out[62]: 3.0000000000000004

```
In [64]: def fibonacci(n):
             phi = (1 + math.sqrt(5)) / 2return int(round((phi ** n - (1 - phi) ** n)/math.sqrt(5)))
         fibonacci(4)
```
In  $[55]: | 0.5 == math.cos(maxth.pi/3) # teóricamente esto también debería ser cierto.$ 

 $Out[64]: 3$ 

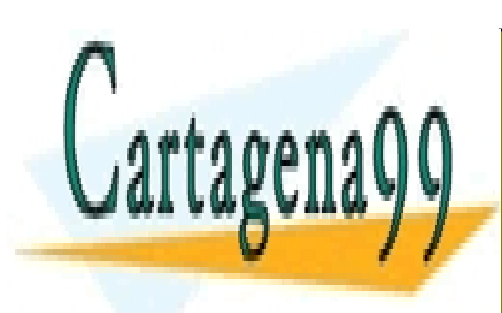

CLASES PARTICULARES, TUTORÍAS TÉCNICAS ONLINE LLAMA O ENVÍA WHATSAPP: 689 45 44 70

ONLINE PRIVATE LESSONS FOR SCIENCE STUDENTS CALL OR WHATSAPP:689 45 44 70

 $\frak{S}$ ida igformación contenida en el documento es ilícita o lesiona bienes o derechos de un tercero háganoslo saber y pará retirada $_{3}$ 1 www.cartagena99.com no se hace responsable de la información contenida en el presente documento en virtud al Artículo 17.1 de la Ley de Servicios de la Sociedad de la Información y de Comercio Electrónico, de 11 de julio de 2002.

- - -